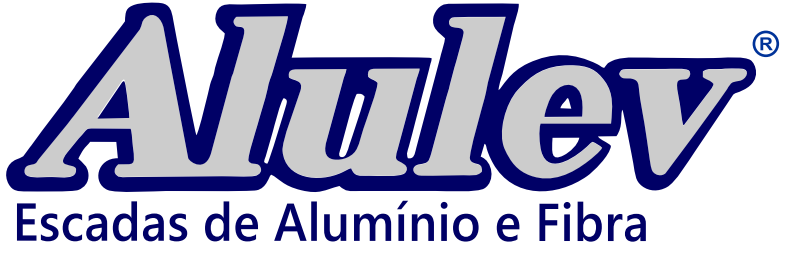

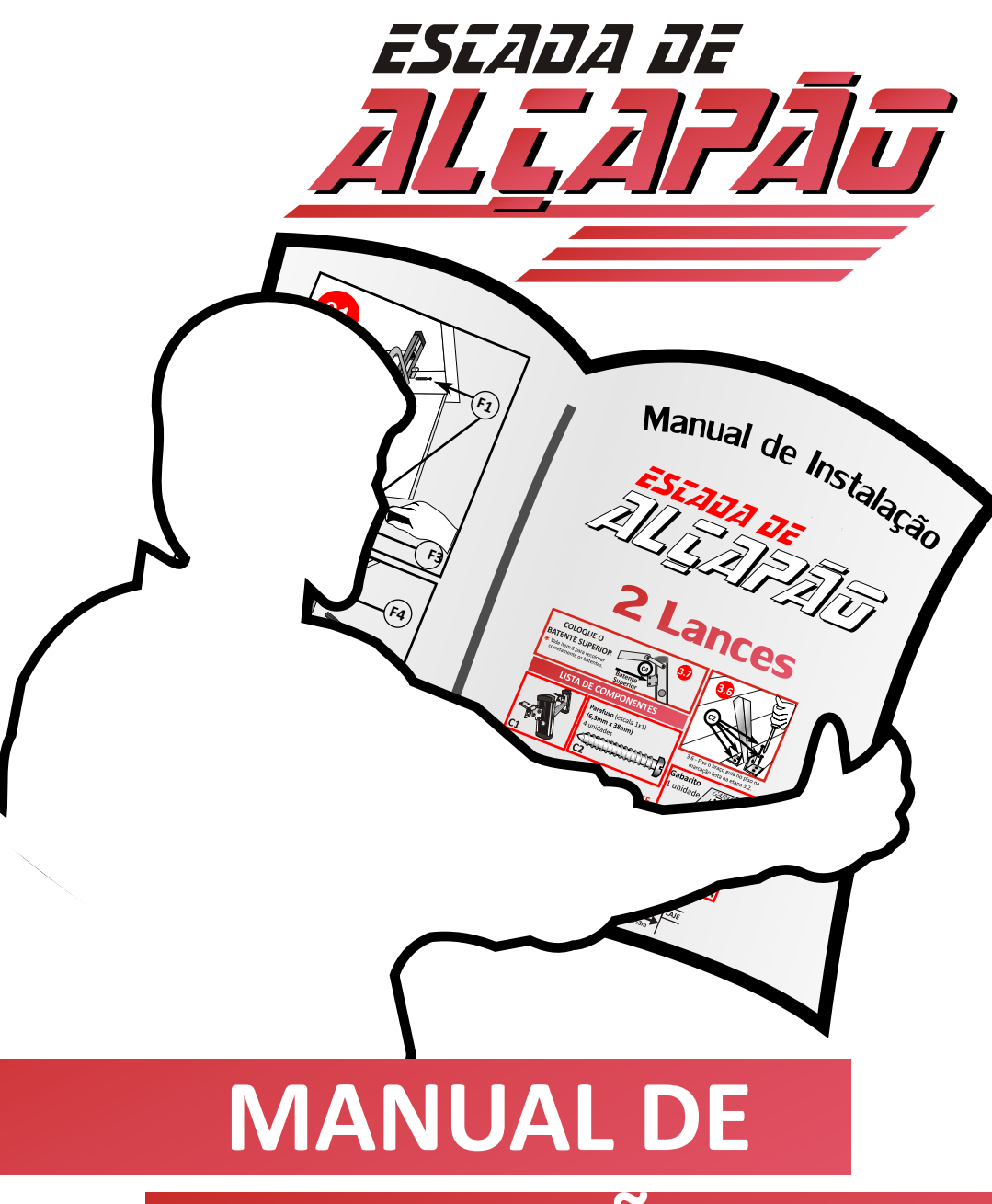

# **INSTALAÇÃ**

- · Antes de começar a instalação, é importante que o usuário leia com muita atenção este manual.
- · Não use esta ESCADA para sua própria INSTALAÇÃO.
- · Verifique se não falta nenhum componente relacionado nas listas.
- · Não tente subir pela escada antes de ter concluído a instalação total da mesma.
- · Será necessário 2 pessoas para executar a montagem.
- · Essa escada suporta uma carga máxima de 120 kg.

1. Como adaptar a tampa do ALÇAPÃO.

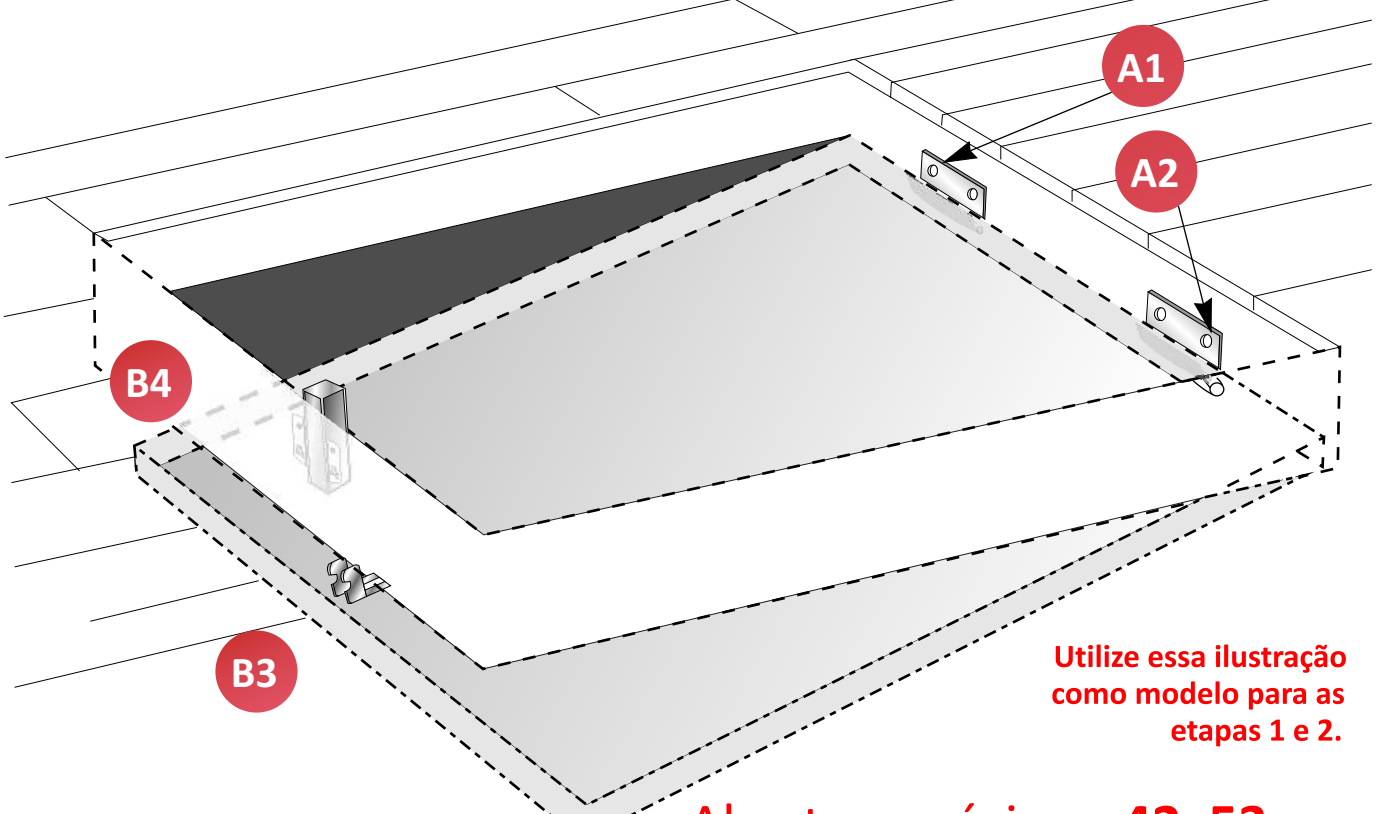

## Abertura mínima: 42x53cm

#### LEMBRE-SE DE LER PRIMEIRO O MANUAL, ANTES DE MONTAR A SUA ESCADA!

- · SIGA O PASSO A PASSO e não tente ANTECIPAR AS ETAPAS
- A tampa do ALCAPÃO representa 80% da instalação da ESCADA.
- · Não utilize a ESCADA antes de ter CONCLUÍDO a INSTALAÇÃO total da mesma.
- · Para adaptar a TAMPA do ALCAPÃO será necessário 2 pessoas.
- · Sugerimos o auxílio de um PROFISSIONAL (CARPINTEIRO, MARCENEIRO).

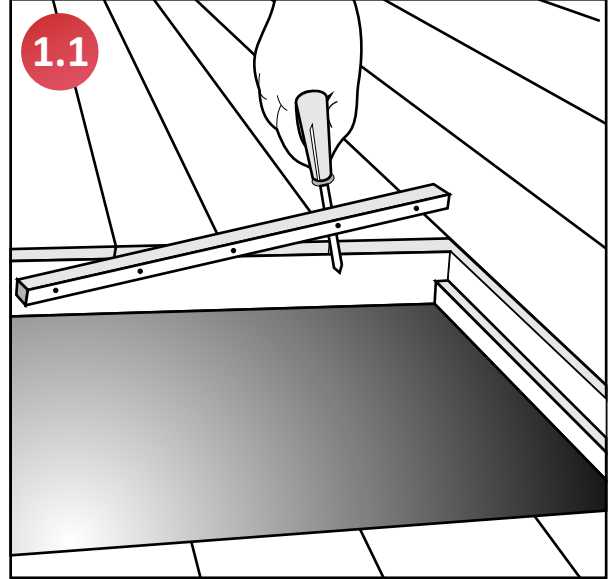

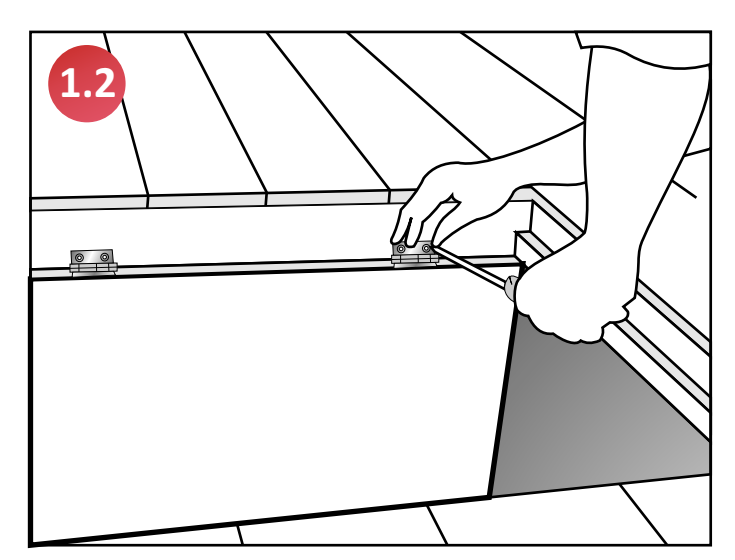

Prepare o alçapão retirando o excesso (como bordas para tampa).

Após ter eliminado as sobras e preparado o alçapão, fixe a tampa com as dobradiças.

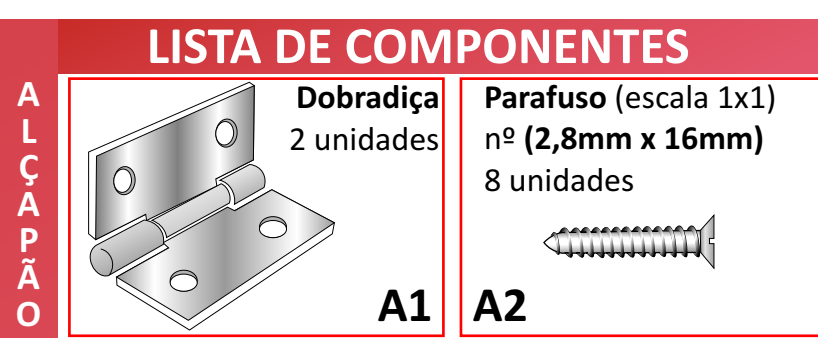

### 2. Como instalar o FECHO de CONTATO (FC).

- · UMA PESSOA FIQUE NO SÓTÃO E A OUTRA FORA DELE.
- · É IMPORTANTE QUE: A PESSOA NO SÓTÃO QUE ESTIVER INSTALANDO O FECHO DE CONTATO. TANTO COMO FAZENDO O TESTE, TENHA SEMPRE CONSIGO UMA CHAVE DE FENDA.
- CASO A PESSOA FIQUE TRANCADA NO SÓTÃO,  $\bullet$ COM A CHAVE DE FENDA SOLTE OS PARAFUSOS DO FECHO DE CONTATO E RECOMECE O PROCESSO.

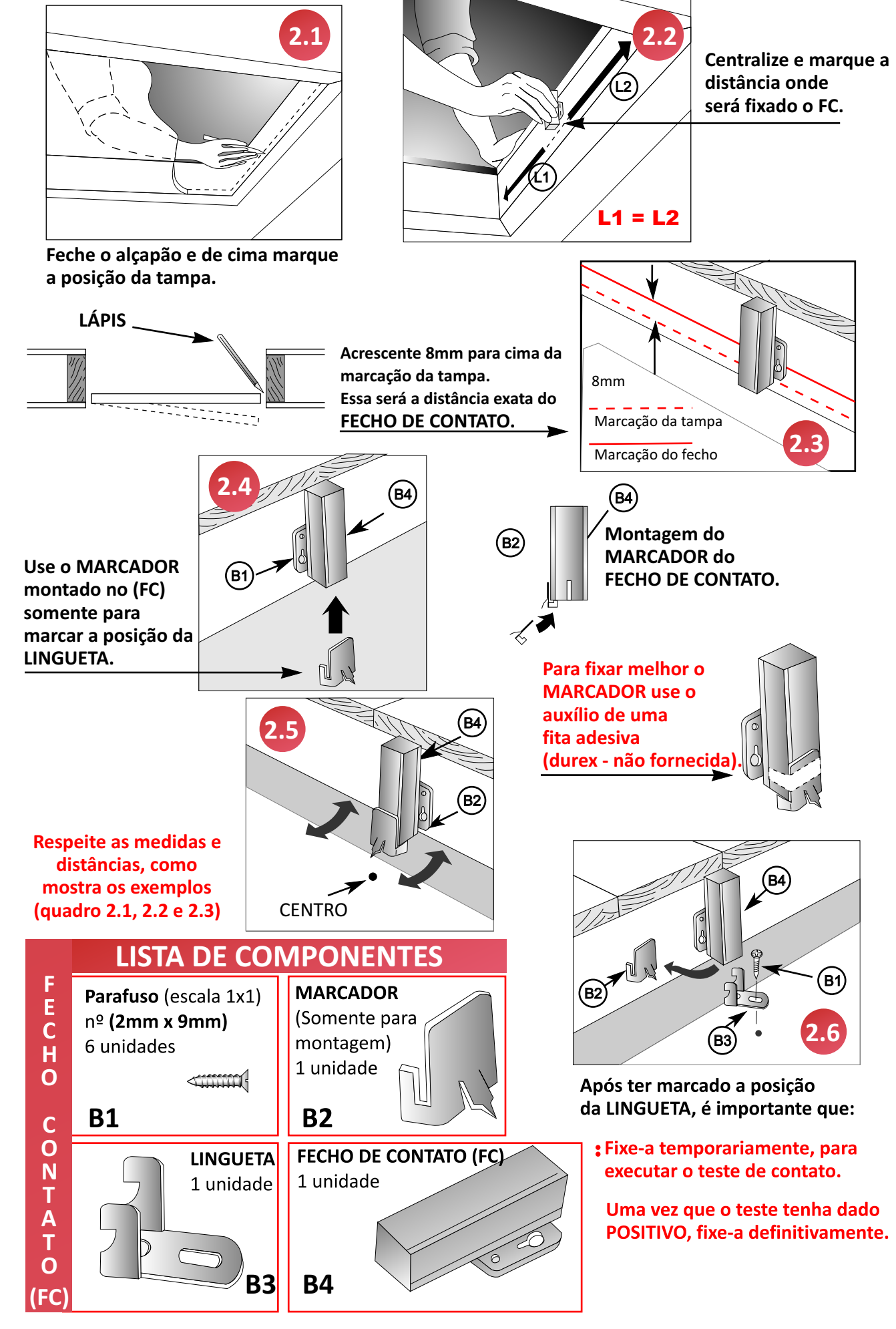

#### 3. Instalação completa da escada.

Siga os próximos passos, conforme as ilustrações abaixo.

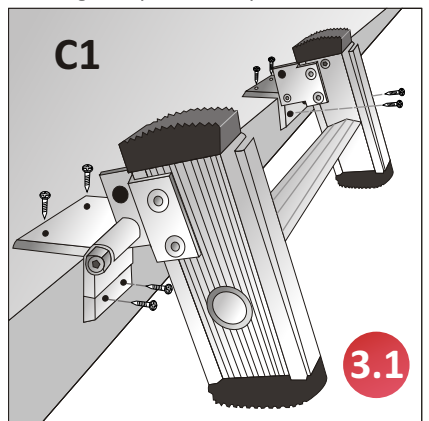

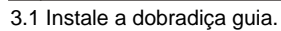

3.4 - Encaixar a escada na dobradiça guia.

 $C<sub>3</sub>$ 

3.2 - Utilize o gabarito para marcar os quatro furos para a fixação do

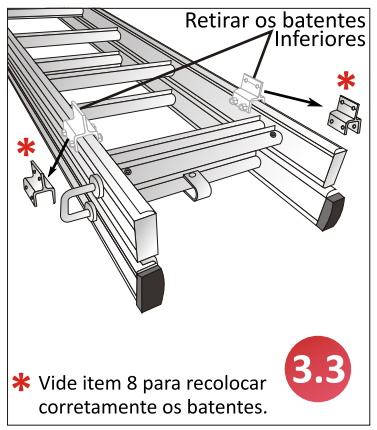

3.3 - Retirar os batentes inferiores.

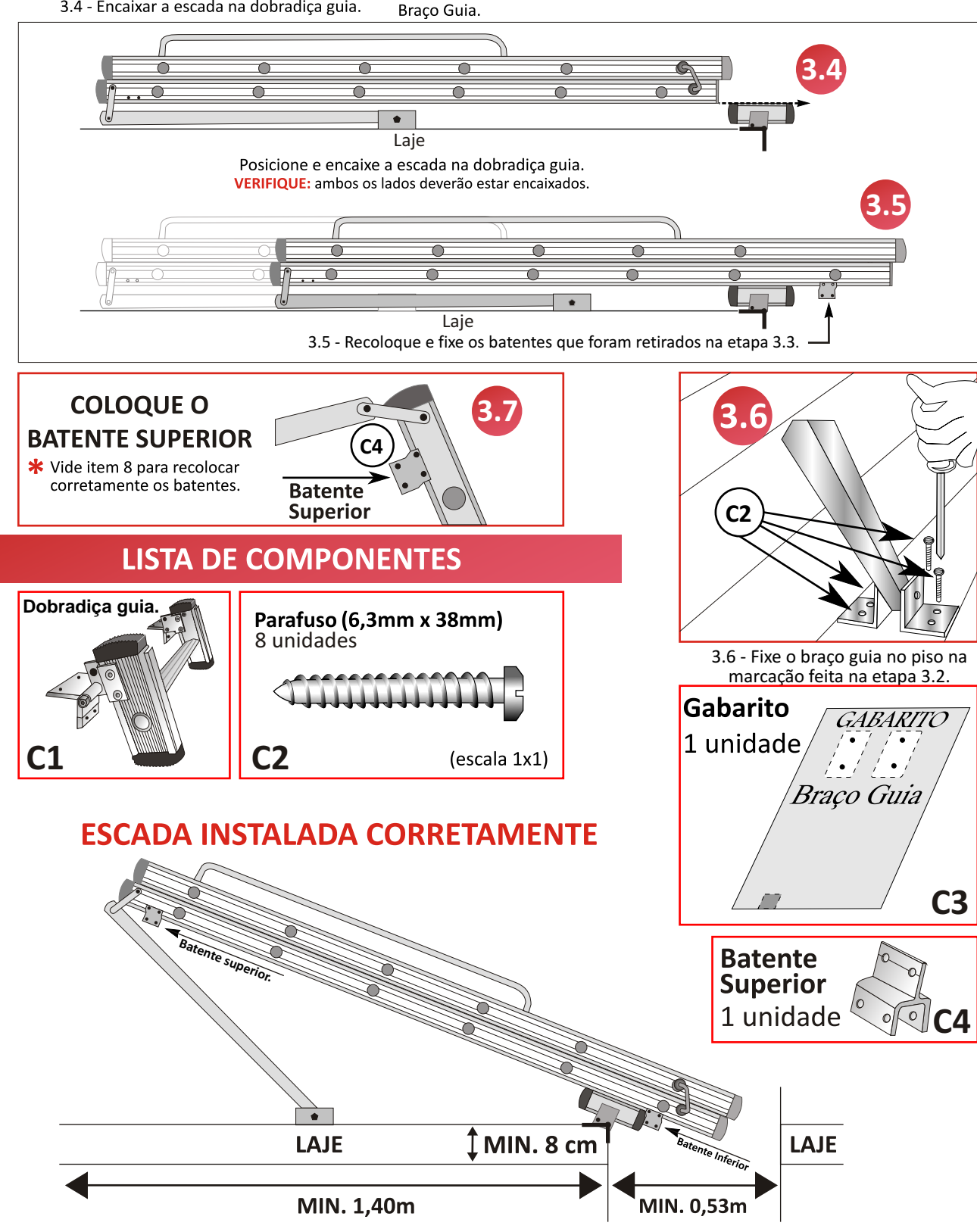

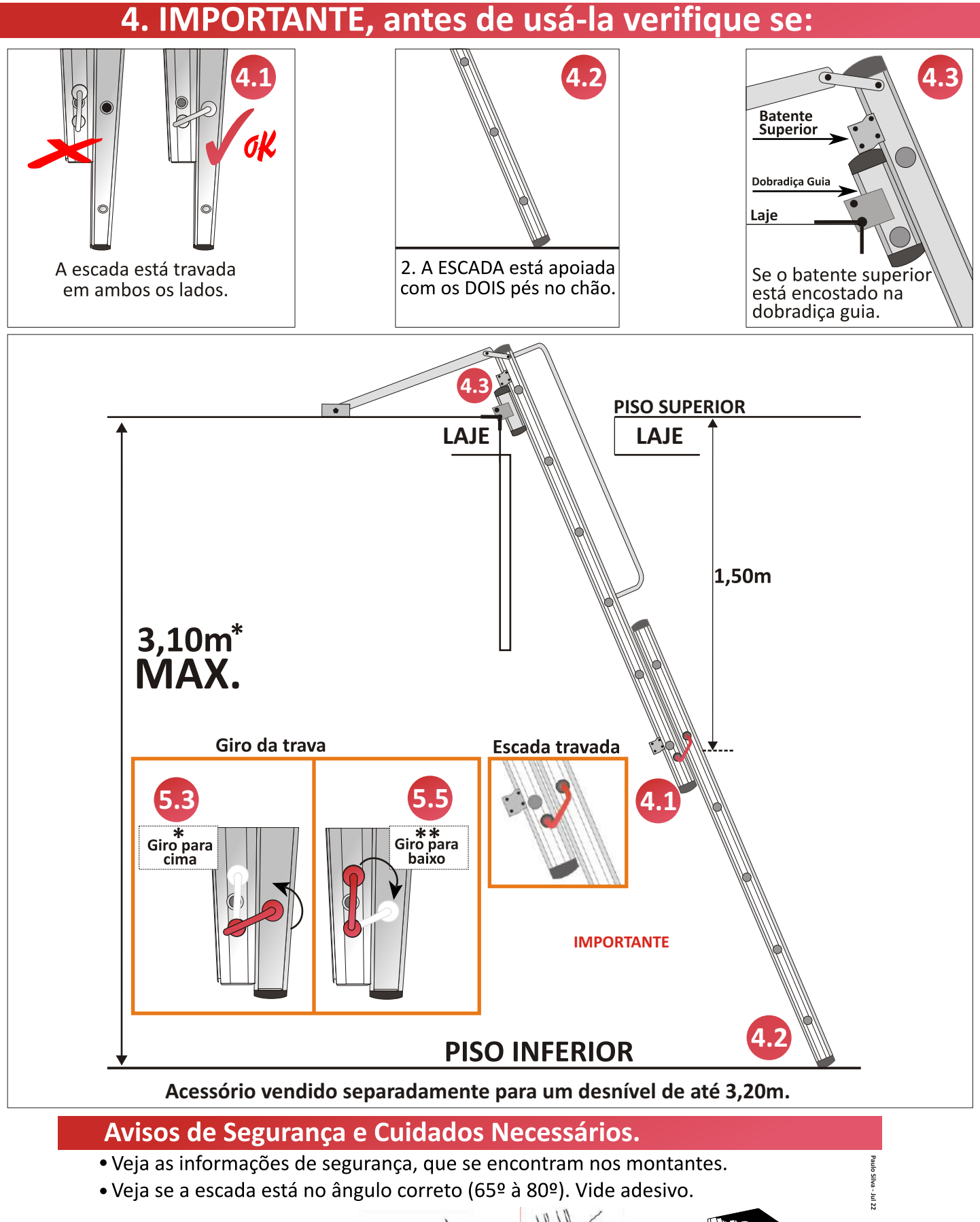

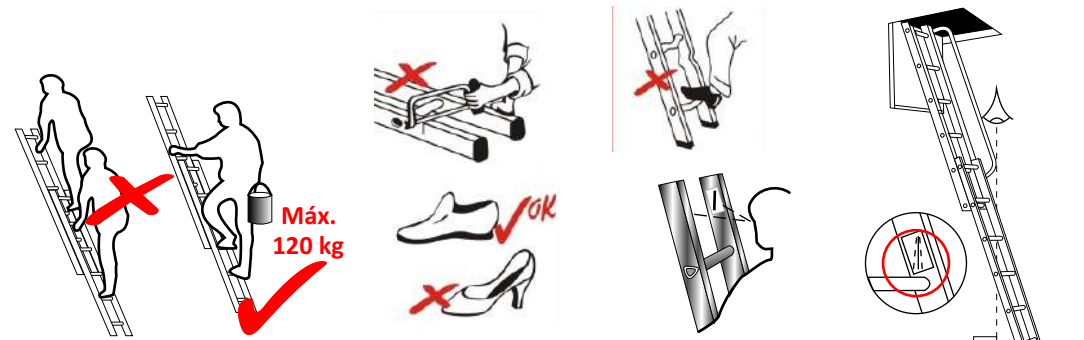

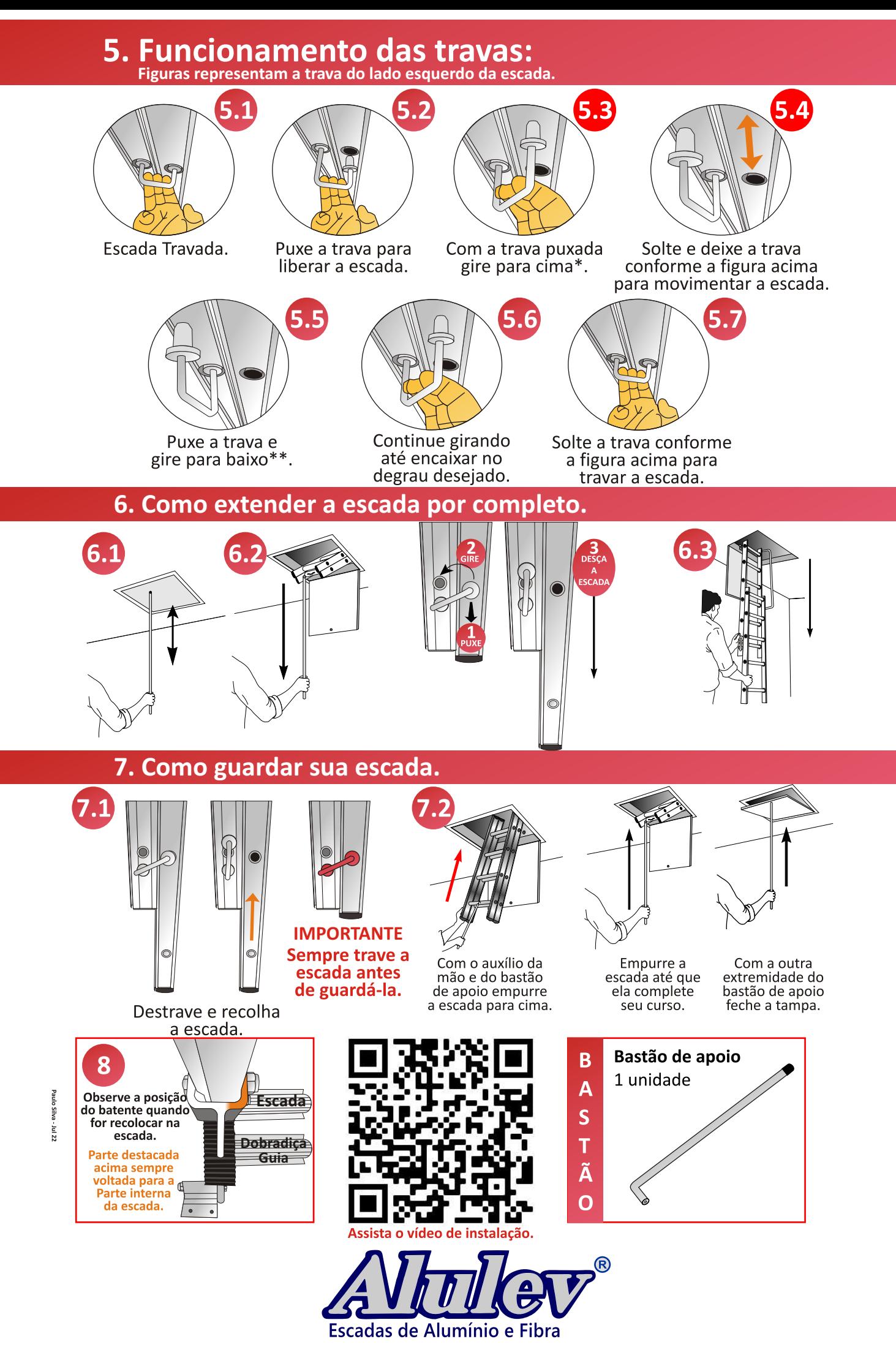

CNPJ: 73.013.666/0001-58 - www.alulev.com.br